# 大谷選手の『目標達成表』から学ぼう 大リーグ MVP 大谷翔平選手の「目標達成表」を知っていますか?彼は花巻東高校在学中に, <mark>「目標」を「見</mark>

える化」しています。目標が見えることで、それを達成するために、「何を、どのように、どれくらい」取り組 めばよいのかが明確になり,自分を客観的に捉えることができます。目標が具体的であれば,その達成に向けて ー歩を踏み出すことができます。 *夏休みの時間を利用して, 自分の「目標達成表」を作成してみませんか。* 

## ■大谷翔平が花巻東高校1年時に立てた目標達成表

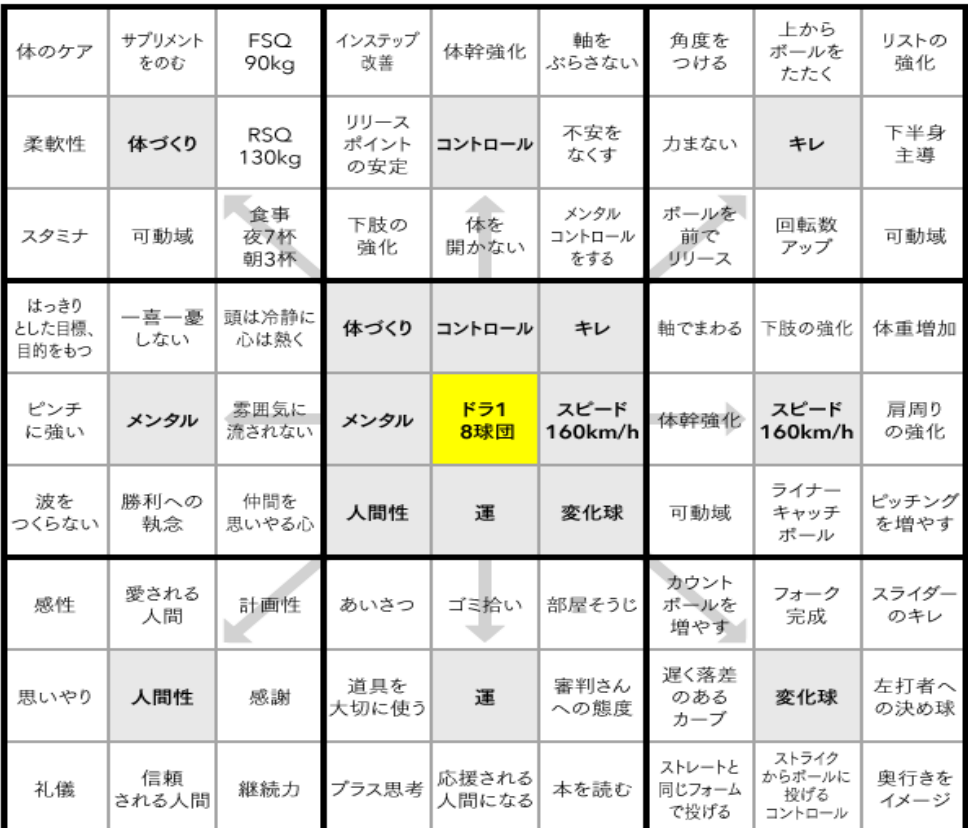

目標達成表作成の手順

### ①用紙ど真ん中の部分

→テーマ (目的 or 高い目標)の設定

#### ②用紙中央の 8 つの部分

→テーマを達成する ための要素(項目) の設定

### 3外側のその他 8 つの枠

→②のテーマの達成 要素の細分化され た具体的な項目の 設定

下の表に自分なりの「目標達 成表」作成に Let's try

(注)FSQ、RSQは筋トレ用のマシン (出所)スポーツニッポン

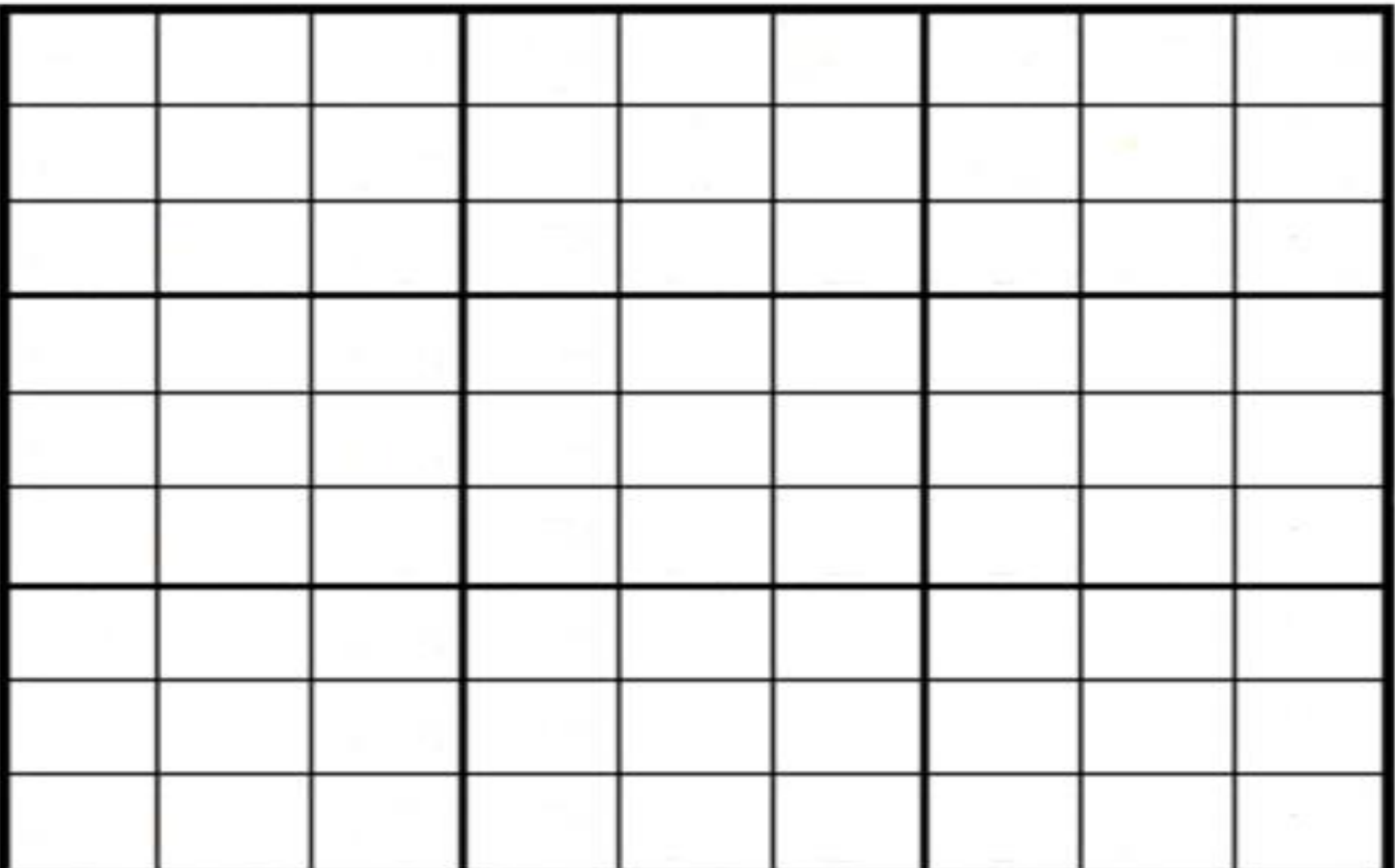